# **Удаление аддитивного белого гауссова шума из цифровых изображений на основе анализа главных компонент**

Владимир Волохов, Евгений Сергеев Лаборатория цифровые цепи и сигналы

Ярославский государственный университет им. П.Г. Демидова, Ярославль, Россия volokhov@piclab.ru, dcslab@uniyar.ac.ru

# **Аннотация**

В настоящей работе рассматривается метод восстановления цифровых изображений из зашумленных данных, основанный на анализе главных компонент. Приведены результаты моделирования, показывающие основные особенности данного метода преобразования. Проведено сравнение полученных результатов с результатами, синтезированными на основе современных алгоритмов фильтрации.

*Ключевые слова: анализ главных компонент, область обучения, векторы обучения, сохранение границ, фильтрация цифровых изображений.*

## **1. ВВЕДЕНИЕ**

В настоящее время существует множество различных алгоритмов фильтрации цифровых сигналов, изображений и видеопоследовательностей. В зависимости от поставленной задачи, результаты работы современных алгоритмов фильтрации данных (далее цифровых изображений) могут отличаться. Предполагая, что данные являются искаженными аддитивным белым гауссовым шумом, выделим несколько стандартных подходов к решению вышеозначенной задачи. Во-первых, отметим методы основанные на «классической» локальной обработке в пространственной области, вейвлет-, курвлет-анализ [1] и их аналоги, которые, используя некоторые априорные знания о анализируемых данных, позволяют достаточно эффективно (с точки зрения вычислительной сложности и в определенных ситуациях с точки зрения качества восстановления) обрабатывать рассматриваемые данные. Во-вторых, отметим методы, основанные на анализе главных компонент (рассматриваемые в настоящей работе) [2], билатеральной фильтрации и ее аналогах [3], нелокальной обработке [4, 5], которые позволяют за счет адаптации к рассматриваемым данным производить их эффективную обработку с точки зрения качества восстановления, но обладают высокой вычислительной сложностью.

# **2. ОПИСАНИЕ ПРЕДЛАГАЕМОГО АЛГОРИТМА**

Предполагая, что анализируемое цифровое изображение **x** искажено аддитивным белым гауссовым шумом **n** с нулевым математическим ожиданием и дисперсией  $\sigma^2$ , перечислим основные шаги работы рассматриваемого алгоритма фильтрации.

1. Оцениваем дисперсию шума  $\sigma^2$  на входном зашумленном изображении **y x n** . Для этого можно воспользоваться достаточно распространенной формулой из теории M-оценок:

$$
\hat{\sigma}^2 = \frac{Meduana \left( \overline{ABK}_1 \right)}{0,6745}, \qquad (1)
$$

приведенной, например, в [2]. Здесь ДВК<sub>1</sub> – диагональные вейвлет-коэффициенты первого уровня вейвлет-разложения.

2. Разбиваем входное зашумленное изображение совокупность перекрывающихся блоков, как приведено в [2]. Внутри каждого из таких блоков можно выделить: *область обучения*, *область фильтрации* и *область наложения блоков*. Размеры рассматриваемых областей могут варьироваться.

3. Внутри области обучения выбираем всевозможные блоки размера *N N* (*векторы обучения*). Последние, будучи представленными в виде векторов-столбцов длиной  $N^2$ каждый, позволяют сформировать некоторую матрицу  $S^{\mathrm{I}}_{y}$ размера  $N^2 \times M$ , столбцами которой и являются рассматриваемые векторы-столбцы. Здесь *M* – число векторов обучения, найденных в области обучения, а римские цифры I или II обозначают этап обработки изображения.

4. На основе матрицы  $S_y^I$  составляем ковариационную матрицу  $Q_v^I$ . Для матрицы  $Q_v^I$  находим собственные числа и соответствующие им собственные векторы (*главные компоненты* данных, заключенных в матрице  $S^{\mathrm{I}}_{\mathrm{y}}$ , которые образуют оптимальный, в смысле среднеквадратической ошибки, базис представления данных).

5. Для всех  $l = 1, ..., N^2$  и  $i = 1, ..., M$  находим проекции  $y_{li}^{\text{I}} = x_{li}^{\text{I}} + n_{li}^{\text{I}}$  множества векторов, заключенных в матрице  $S_y^{\text{I}}$ , на множество собственных векторов, найденных на предыдущем шаге [2]. Здесь  $y_{li}^I$  (*l*-я проекция вектора *i* из матрицы  $S^{\text{I}}_{y}$  на множество собственных векторов матрицы  $Q_v^I$ ) представляет сумму *l*-ой проекция вектора *i* 

неискаженных данных и *l*-ой проекция вектора *i* шума.

6. Осуществляем обработку (фильтрацию) полученного множества проекций с использованием линейной среднеквадратической оценки:

$$
\hat{x}_{li}^{\text{I}} = \frac{\sigma_l^2}{\sigma_l^2 + \sigma^2} \cdot y_{li}^{\text{I}},\tag{2}
$$

представленной в [2]. Здесь  $\sigma^2$  – дисперсия шума, а  $\sigma_l^2$  – дисперсия *l*-ой проекции векторов  $i = 1, ..., M$  неискаженных данных, которую можно найти с использованием оценки максимального правдоподобия [2]:

$$
\hat{\sigma}_l^2 = \max \left[ 0, \frac{1}{M} \sum_{i=1}^{M} (y_{li}^1)^2 - \sigma^2 \right].
$$
 (3)

 $\hat{x}_{li}^{\rm I}$ 7. На основе множества обработанных данных восстанавливаем матрицу  $S_v^I$ , а на основе последней отдельную обработанную область на изображении. Повторяя аналогичную операцию для остальных областей фильтрации с учетом их наложения можно обработать зашумленное изображение целиком [2] и получить первую, «грубую» оценку неискаженного изображения.

8. Используя зашумленное изображение, повторяем шаги 2-5, рассмотренные выше. При этом устанавливаются другие размеры областей обучения, областей фильтрации и областей наложения, а так же размеры векторов обучения.

9. Выражение (2) заменяем следующим соотношением:

$$
\hat{x}_{li}^{\text{II}} = \frac{|z_{li}^{\text{II}}|^2}{|z_{li}^{\text{II}}|^2 + \sigma^2} \cdot y_{li}^{\text{II}} \,, \tag{4}
$$

где  $y_{li}^{\text{II}}$  и  $z_{li}^{\text{II}}$  – *l*-е проекции вектора *i* из матриц  $S_v^{\text{II}}$  и  $S_z^{\text{II}}$  на множество собственных векторов матриц  $Q_v^{\text{II}}$  и  $Q_z^{\text{II}}$  для зашумленных данных и данных, полученных на основе «грубой» оценки сформированной на шаге 7, соответственно. 10. Повторяя рассуждения, изложенные на шаге 7, получаем вторую, «точную» оценку исходного изображения.

#### 3. РЕЗУЛЬТАТЫ МОДЕЛИРОВАНИЯ

Рассматриваемый в настоящей работе алгоритм был реализован с использованием пакета Matlab. Визуальные и численные (пиковое отношение сигнала к шуму - ПОСШ) результаты моделирования кратко приведены на рис. 1, на примере классического тестового изображения «Лена» размера 512×512 пикселей. Как видно из приведенных фрагментов восстановленных изображений, предложенный алгоритм достаточно неплохо справился с поставленной задачей, хорошо сохранив локальные особенности (криволинейные контура, границы и т.п.) анализируемого изображения.

# 4. ЗАКЛЮЧЕНИЕ

На основе проведенных исследований можно заключить, что рассматриваемый алгоритм позволяет достичь достаточно хороших результатов при решении задачи восстановления цифровых изображений из зашумленных данных.

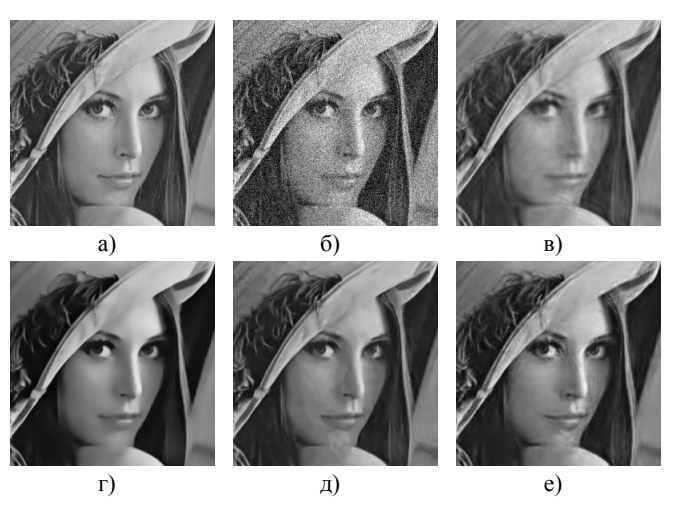

Рис. 1. Фрагменты изображения «Лена»: а) исходного; б) зашумленного, ПОСШ=20,15 дБ; в) метод, рассматриваемый в [1], ПОСШ=30,39 дБ; г) метод, рассматриваемый в [4],

ПОСШ=32,55 дБ; д) метод, рассматриваемый в [5], ПОСШ=32,06 дБ; е) предложенный метод, ПОСШ=31,54 дБ

К достоинствам алгоритма можно отнести возможность сохранения локальных особенностей изображений, а так же адаптивность к анализируемым данным и использование двухэтапной схемы анализа цифрового изображения, которая позволяет более гибко анализировать рассматриваемые данные. К основным недостаткам алгоритма можно отнести высокую вычислительную сложность. Последнее связано с трудоемкостью вычисления базиса собственных векторов.

### 5. ЛИТЕРАТУРА

[1] Starck J. L., Emmanuel J., Candes E., Donoho D. The curvelet transform for image denoising // IEEE Trans. Image Processing, 2002. V. 11,  $\mathcal{N}$  6. P. 670 – 684.

[2] Muresan D. D., Parks T. W. Adaptive principal components and image denoising // IEEE Int. Conf. on Image Processing, 2003. V. 1. P.  $101 - 104$ .

[3] Comaniciu D., Meer P. Mean shift analysis and applications // IEEE Tran. on Pattern Analysis and Machine Intelligence, 1999. P. 1197 - 1203.

[4] Buades A., Coll B., Morel J. M. A non-local algorithm for image denoising // IEEE Comp. Soc. Conf. on Computer Vision and Pattern Recognition, 2005. V. 2. P.  $60 - 65$ .

[5] Dabov K., Foi A., Katkovnik V., Egiazarian K. Image denoising by sparse 3D transform-domain collaborative filtering // IEEE Tran. on Image Processing, 2007. V. 16,  $\mathcal{N}$  8.  $P. 2080 - 2095.$ 

## Об авторах

Волохов Владимир Андреевич - аспирант лаборатории цифровые цепи и сигналы Ярославского государственного университета им. П.Г. Демидова. E-mail: volokhov@piclab.ru

Сергеев Евгений Владимирович - аспирант лаборатории цифровые цепи и сигналы Ярославского государственного университета им. П.Г. Демидова. E-mail: dcslab@uniyar.ac.ru